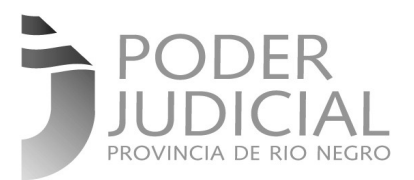

# **Temario de exámen Concurso C.I.O.**

## **Primera Parte: Jurisdiccional**

**I.**Constitución de la Provincia de Río Negro**.** Ley Nº 5190 – Organización del Poder Judicial.**Anexo I** - Carta de Derechos de los Ciudadanos de la Patagonia Argentina ante la Justicia- y **Anexo II** Reglas de Brasilia sobre acceso a la Justicia de las Personas en Condición de Vulnerabilidad Ley Nº 4199 – Organización del Ministerio Público. Reglamento Judicial.

**II.** Jurisdicción. La competencia: a) Concepto y caracteres; b) Competencia Federal y Provincial. Competencia por la materia, por la función, por grado y por territorio. Diferencias.

**III.** Acordada 16/16. IV-1. Sistema de gestión de expedientes judiciales SG; IV-2. Sistema de consulta de expedientes on line (SEON); III. Gestión de usuarios - claves de acceso.

**IV.** Acordada 5/1018 (modificatoria de acordadas 02/17 y 38/17 ): Notificaciones Electrónicas.

**V.** Acordada 24/17. Anexo I. Integración del Área de Informatización Judicial; Dirección de Coordinación de Implementación y Operaciones C.I.O (A.4. y ss).

**VI.** Funcionamiento Oficina Judicial.

**VII**. Código Procesal Civil. Providencias simples.

### **Segunda parte: Lex-Doctor - Sistemas**

**I. Generalidades del sistema Lex-doctor:** Concepto de diseño del sistema. Esquema. Operaciones sobre registros. Carga básica: parámetros del sistema. Sistemas de Radicación. Carga de un proceso. Carga dinámica de un proceso. Gestoría. Armado de listados mediante sus distintas posibilidades. Variables automáticas. Aplicación de filtros. Macro operaciones. Configuraciones personalizadas de usuarios.

## **II. Listados de sistema:**

- a. Listados desde procesos.
- b. Listados de agenda.
- c. Listado gestoría.

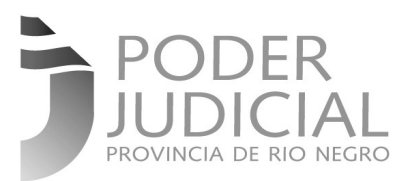

- d. Listado vehículos y efectos.
- e. Listados horizontales y verticales.
- f. Repetición de datos  $\#\{\sim\}$  {3~}#.
- g. Funciones de variables: concepto. Tipos: \$MAY;\$MIN; \$N2L; \$F2L.
- h. Macro escritos automáticos.
- **III. Registros:** Concepto. Definición. Uso de los mismos.

### **IV. Configuración del sistema:**

- a. Modos de configuración del sistema: juzgado receptoría.
- b. Niveles de usuarios.
- c. Configuraciones desde supervisión: agenda, correo, procesos, justiciables, etc..

**V. Windows Live Mail:** creación de carpetas, reglas de mensajes, bloqueo de correo no deseado, firma digital de un correo.

**VI. Firma Digital:** Concepto. Trámite: pasos, descarga de certificados, carga de formulario, descarga de certificado emitido. Firma de documentos en open office por uno o más firmantes.

**VII. Página oficial jusrionegro.gov.ar:** búsqueda de expedientes y organismos, formularios, guía Judicial.

**VIII. Recuperación de textos en Lex-Doctor:** Procedimiento.

**IX. Sistema Choique:** Creación de un legajo. Carga de autores/imputados. Carga de denunciante, víctima y testigos. Módulo de denuncia.

## **MODALIDAD DE EXAMEN:**

**Los exámenes serán Escrito / Práctico** 

## **BIBLIOGRAFIA GENERAL:**

### **Primera parte**:

**I.** Material existente en la Página Oficial del Poder Judicial de Río Negro [http://www.jusrionegro.gov.ar:](http://www.jusrionegro.gov.ar/) Constitución de la Provincia de Río Negro. Ley Orgánica Poder Judicial Nº 5190. Ley de Ministerio Público Nº 4199. Reglamento Judicial.

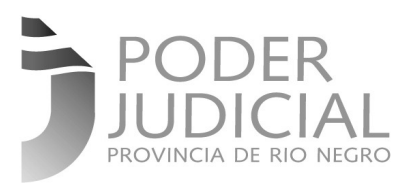

**II.** Código Procesal Civil y Comercial de Río Negro. Manual de Derecho Procesal Civil: La organización Judicial y los órganos públicos procesales: 129 a 223;Actos Procesales, pag. 295 a 335. Palacios Lino Enrique. (Ed. Abledo Perrot). (http://jusrionegro.gov.ar/soporte/LEX/).

**III.** Acordada 16/16. [\(http://www.jusrionegro.gov.ar/soporte/LEX/](http://www.jusrionegro.gov.ar/soporte/LEX/) ).

**IV.** Acordada 5/2018 (02/17 y 38/17)<http://www.jusrionegro.gov.ar/soporte/LEX/>.

**V.** Acordada 24/17. (<http://jusrionegro.gov.ar/soporte/LEX/>).

**VI.**Manual de Funciones de la Oficina Judicial:

[http://servicios.jusrionegro.gov.ar/inicio/web/gobierno](http://servicios.jusrionegro.gov.ar/inicio/web/gobierno-abierto/documentacion/Manual_de_Funcionamiento_de_la_Oficina_Judicial.pdf)abierto/documentacion/Manual de Funcionamiento de la Oficina Judicial.pdf.

**VII.** Código Procesal Civil.

## **Segunda parte**:

**I.** Manual de Sistema de Gestión Lex Doctor. (<http://jusrionegro.gov.ar/soporte/LEX/>).

**II.** Manual de Sistema de Gestión Lex Doctor. (<http://jusrionegro.gov.ar/soporte/LEX/>).

**III.** Manual de Sistema de Gestión Lex Doctor. [\(http://jusrionegro.gov.ar/soporte/LEX/](http://jusrionegro.gov.ar/soporte/LEX/) ).

**IV.** Manual de Sistema de Gestión Lex Doctor. [\(http://jusrionegro.gov.ar/soporte/LEX/](http://jusrionegro.gov.ar/soporte/LEX/) ).

**V.** Ayuda de Windows Live Mail:

http://www.jusrionegro.gov.ar/soporte/mail/Firma digital de un correo.pdf ; <http://www.jusrionegro.gov.ar/soporte/mail/Carpetas.pdf>;

http://www.jusrionegro.gov.ar/soporte/mail/Bloquear\_correos.pdf.

**VI.** Página oficial de la Oficina Nacional de tecnologías de la información: [https://pki.jgm.gov.ar/app/.](https://pki.jgm.gov.ar/app/)

**VII.** Página oficial Poder Judicial de la Provincia de Río Negro: www.jusrionegro.gov.ar.

**VIII.** Manual Sistema de Gestión Lex Doctor. (http://www.jusrionegro.gov.ar/soporte/LEX/).

**IX.** Manual Choique.

[http://www.jusrionegro.gov.ar/soporte/choique/manual\\_choique.pdf](http://www.jusrionegro.gov.ar/soporte/choique/manual_choique.pdf) .